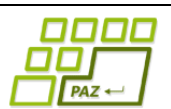

## **Polsemestrálny test praktická časť**

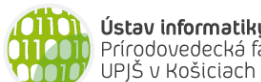

Doplňujúce zdrojové kódy sú na stránke predmetu PAZ1b (podstránka polsemestrálny test), resp. v moodli.

1. **Program** (5b) Uvažujme triedu Program podobnú triede SpajanyZoznam z prednášky o spájaných zoznamoch. Spájaný zoznam uchováva postupnosť čísel, ktoré reprezentujú postupnosť dĺžok jednotlivých vystúpení v nejakom kultúrnom programe. Hodnoty sú v celých minútach. Po vzore starodávnych televíznych hlásateliek chceme ku každému dlhému vystúpeniu pridať krátky úvodný vstup, ktorý uvedie dané predstavenie.

Do triedy Program pridajte metódu pridajUvedenie, ktorá dostane ako parameter dĺžku úvodného vystúpenia v minútach (parameter uvod) a hranicu, podľa ktorej sa rozhodne, či ide o dlhé vystúpenie, ktoré potrebuje uvedenie. Ak je dĺžka vystúpenia kratšia ako hranica, tak nepotrebuje úvod.

```
public void pridajUvedenie(int uvod, int hranica)
```
Metóda nech pracuje v lineárnom čase vzhľadom k dĺžke zoznamu, t.j.  $O(n)$ , kde  $n$  je dĺžka zoznamu, a s pamäťou  $O(1)$ . Za opakovaný prechod programom (spájaným zoznamom) je bodový zisk znížený o 1 bod.

Uvažujme program [30, 40, 20, 40, 80]. Metóda zmení obsah tohto zoznamu takto:

- pridajUvedenie(5, 40) → [30, 5, 40, 20, 5, 40, 5, 80]
- pridajUvedenie(1, 5) → [1, 30, 1, 40, 1, 20, 1, 40, 1, 80]
- pridajUvedenie(80, 80) → [30, 40, 20, 40, 80, 80]
- $pridajlvedenie(1, 100) \rightarrow [30, 40, 20, 40, 80]$

*Poznámka: premenné a pomocnú triedu si môžete premenovať. Kvôli evaluácii nemeňte názov triedy Program a názvy metód.*

2. **Sekretárky** (5b) Predpokladajme, že strom osôb (z prednášky o stromoch) reprezentuje hierarchickú štruktúru zamestnancov vo firme. Firma má jedného šéfa (koreň stromu) a priamy potomok uzla v strome je v skutočnosti priamy podriadený danej osoby. Do triedy Osoba z prednášky o stromoch pridajte metódu pocetSekretarok, ktorá vyráta koľko zamestnancov firmy pracuje na pozícii sekretárky.

Sekretárka je vo firemných štruktúrach osoba, ktorá pod sebou nemá zamestnancov a v jej tíme je aspoň jedna osoba, ktorá má pod sebou ďalších zamestnancov (aspoň jedného). Tím je označenie pre skupinu zamestnancov, ktorí majú spoločného priameho nadriadeného.

Príklad: *A* je šéfom firmy a je priamym nadriadeným zamestancovi *B*. Na strome na obrázku sú 3 tímy (šéf *A*, zamestanci *B, C, D*; šéf *B* a zamestanci *E, F*; šéf *F* a zamestnanci *G, H*). Vo firme sú tri sekretárky: *C, E, D*.

**public int** pocetSekretarok()

*Poznámka: Pre jednoduchosť je ponechaná trieda z prednášky - teda uzol s názvom Osoba uchováva v premenných svoje meno a zoznam detí. Premenné si môžete podľa potreby premenovať.*

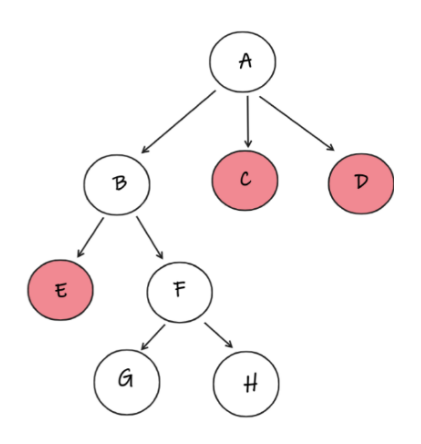

3. **Vzpieranie** (5b) Vzpieranie je súčasťou olympíjskych hier. Od vzpierača sa vyžaduje zdvihnutie činky v disciplíne trh alebo nadhod. Činka je tvorená oceľovou tyčou, ktorá má v mužskej kategórii hmotnosť 20kg. Dodatočná váha je pridávaná kotúčovými závažiami rôznych hmotností.

Vytvorte triedu Vzpieranie a do nej naprogramujte metódu maximalnaCinka, ktorá na vstupe dostane informáciu o hmotnostiach všetkých dostupných závaží a vypočíta maximálnu hmotnosť činky, s ktorou je možné súťažiť. Činka musí byť vyvážená, s rovnakou hmotnosťou závaží na oboch stranách.

Príklad: Závažia [15, 10, 5, 8] umožňujú vytvoriť činku s hmotnosťou 50kg = 15kg + (10+5)kg + 20kg (hmotnosť tyče).

**public int** maximalnaCinka(**int**[] zavazia)

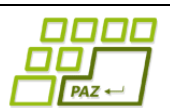

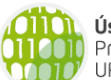

Doplňujúce zdrojové kódy sú na stránke predmetu PAZ1b (podstránka polsemestrálny test), resp. v moodli.

1. **Program** (5b) Uvažujme triedu Program podobnú triede SpajanyZoznam z prednášky o spájaných zoznamoch. Spájaný zoznam uchováva postupnosť čísel, ktoré reprezentujú postupnosť dĺžok jednotlivých vystúpení v nejakom kultúrnom programe. Hodnoty sú v celých minútach. Po vzore starodávnych televíznych hlásateliek chceme ku každému dlhému vystúpeniu pridať krátky úvodný vstup, ktorý uvedie dané predstavenie.

Do triedy Program pridajte metódu pridajUvedenie, ktorá dostane ako parameter dĺžku úvodného vystúpenia v minútach (parameter uvod) a hranicu, podľa ktorej sa rozhodne, či ide o dlhé vystúpenie, ktoré potrebuje uvedenie. Ak je dĺžka vystúpenia kratšia ako hranica, tak nepotrebuje úvod.

```
public void pridajUvedenie(int uvod, int hranica)
```
Metóda nech pracuje v lineárnom čase vzhľadom k dĺžke zoznamu, t.j.  $O(n)$ , kde  $n$  je dĺžka zoznamu, a s pamäťou  $O(1)$ . Za opakovaný prechod programom (spájaným zoznamom) je bodový zisk znížený o 1 bod.

Uvažujme program [30, 40, 20, 40, 80]. Metóda zmení obsah tohto zoznamu takto:

- pridajUvedenie(5, 40) → [30, 5, 40, 20, 5, 40, 5, 80]
- pridajUvedenie(1, 5) → [1, 30, 1, 40, 1, 20, 1, 40, 1, 80]
- pridajUvedenie(80, 80) → [30, 40, 20, 40, 80, 80]
- $pridajlvedenie(1, 100) \rightarrow [30, 40, 20, 40, 80]$

*Poznámka: premenné a pomocnú triedu si môžete premenovať. Kvôli evaluácii nemeňte názov triedy Program a názvy metód.*

2. **Sekretárky** (5b) Predpokladajme, že strom osôb (z prednášky o stromoch) reprezentuje hierarchickú štruktúru zamestnancov vo firme. Firma má jedného šéfa (koreň stromu) a priamy potomok uzla v strome je v skutočnosti priamy podriadený danej osoby. Do triedy Osoba z prednášky o stromoch pridajte metódu pocetSekretarok, ktorá vyráta koľko zamestnancov firmy pracuje na pozícii sekretárky.

Sekretárka je vo firemných štruktúrach osoba, ktorá pod sebou nemá zamestnancov a v jej tíme je aspoň jedna osoba, ktorá má pod sebou ďalších zamestnancov (aspoň jedného). Tím je označenie pre skupinu zamestnancov, ktorí majú spoločného priameho nadriadeného.

Príklad: *A* je šéfom firmy a je priamym nadriadeným zamestancovi *B*. Na strome na obrázku sú 3 tímy (šéf *A*, zamestanci *B, C, D*; šéf *B* a zamestanci *E, F*; šéf *F* a zamestnanci *G, H*). Vo firme sú tri sekretárky: *C, E, D*.

**public int** pocetSekretarok()

*Poznámka: Pre jednoduchosť je ponechaná trieda z prednášky - teda uzol s názvom Osoba uchováva v premenných svoje meno a zoznam detí. Premenné si môžete podľa potreby premenovať.*

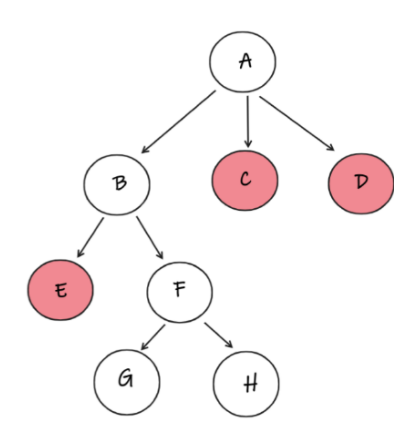

3. **Vzpieranie** (5b) Vzpieranie je súčasťou olympíjskych hier. Od vzpierača sa vyžaduje zdvihnutie činky v disciplíne trh alebo nadhod. Činka je tvorená oceľovou tyčou, ktorá má v mužskej kategórii hmotnosť 20kg. Dodatočná váha je pridávaná kotúčovými závažiami rôznych hmotností.

Vytvorte triedu Vzpieranie a do nej naprogramujte metódu maximalnaCinka, ktorá na vstupe dostane informáciu o hmotnostiach všetkých dostupných závaží a vypočíta maximálnu hmotnosť činky, s ktorou je možné súťažiť. Činka musí byť vyvážená, s rovnakou hmotnosťou závaží na oboch stranách.

Príklad: Závažia [15, 10, 5, 8] umožňujú vytvoriť činku s hmotnosťou 50kg = 15kg + (10+5)kg + 20kg (hmotnosť tyče).

**public int** maximalnaCinka(**int**[] zavazia)